## Photo Art Draw Picture With Photo: A Captivating Way to Bring Your Photos to Life

In the digital era, where smartphones and advanced cameras have become ubiquitous, photography has transformed into an art form accessible to all. Capturing beautiful moments and breathtaking landscapes is easier than ever before. However, what takes those stunning photos to the next level is turning them into captivating works of art, known as photo art.

Photo art is a genre of visual art that involves transforming photographs into extraordinary pieces that evoke emotions, tell stories, and convey the artist's unique vision. With advancements in technology and creative tools, artists and enthusiasts now have limitless possibilities to explore their imaginations and create awe-inspiring photo art.

### **Unleashing Your Creativity with Photo Art**

The art of transforming photos allows you to break free from the confines of reality and dive into a world of endless possibilities. By using various techniques, such as digital painting, photo manipulation, and creative filters, you can turn a simple snapshot into a visually stunning masterpiece.

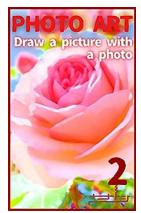

#### **PHOTO ART 2: Draw a picture with a photo**

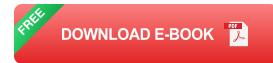

One of the most intriguing techniques in photo art is the ability to draw over a photo. By layering digital brushstrokes, adding textures, and playing with colors, you can transform an ordinary photo into a creative illustration that exudes life and imagination.

The process of drawing over a photo involves carefully selecting the right tools and software, such as Adobe Photoshop or Corel Painter, and employing your artistic skills to add strokes, brushwork, and details to enhance the original image. This technique allows you to infuse your personal style, bringing your photos to life in a way that is uniquely yours.

#### The Beauty Lies in the Details

When it comes to drawing over a photo, paying attention to even the smallest details can make a significant difference in the final result. Every stroke, every color choice, and every brush texture adds depth and character to the image, creating a visual experience that goes beyond a mere photograph.

Imagine a photo of a serene sunset on a beach. By drawing over the photo, you can add vibrant brushstrokes to the sky, enhancing the colors and creating a sense of movement. You can bring the waves to life by carefully adding textures that mimic the roughness and translucency of water. Details such as birds flying in the background or a couple walking hand in hand along the shore can be delicately added, creating a narrative within the image.

These small details, carefully crafted with patience and creativity, can transform a simple photo into a visually striking piece of art that evokes emotions and captivates the viewer's imagination.

### **Utilizing the Power of Alt Attributes**

When it comes to sharing your photo art online, it's crucial to optimize your images for search engines and accessibility. One way to do this is by utilizing alt attributes or alternative text on your HTML code. Alt attributes are short descriptions that provide context for visually impaired individuals who rely on screen readers to interpret web content. They also serve as keywords for search engines to index your images accurately.

However, merely adding generic alt attributes like "photo art" or "digital painting" might not yield the desired results. To maximize the visibility of your photo art, it's essential to use relevant long descriptive keywords as alt attributes. For example, if your photo art is a digital drawing of a majestic lion, using alt attributes such as "realistic digital lion drawing" or "detailed lion illustration" can improve its discoverability.

Choosing the right alt attributes is a balance between accurately describing your photo art and incorporating long descriptive keywords that align with popular search queries. This optimization technique can significantly enhance the visibility and reach of your photo art across various platforms.

### The Magnetic Allure of Clickbait Titles

When it comes to showcasing your photo art on social media platforms or websites, having a captivating clickbait title can exponentially increase engagement and click-through rates. Clickbait titles are designed to pique the reader's curiosity and entice them to click on your content.

To create an effective clickbait title for your photo art, you can use long tail keywords that target specific audience interests and preferences. For instance, instead of a generic title like "Beautiful Photo Art of Nature," you could opt for a more engaging title such as "Unbelievable Nature Transformations: These Photo Art Pieces Will Take Your Breath Away."

By crafting a clickbait title that promises an extraordinary visual experience or reveals insider tips and tricks, you create anticipation and intrigue among your audience, compelling them to explore your photo art.

Photo art offers a captivating way to transform your photos into extraordinary pieces that not only showcase your unique vision but also evoke emotions and engage viewers. By exploring the techniques of drawing over photos and paying attention to intricate details, you can create visually stunning masterpieces that go beyond traditional photography.

To maximize the visibility of your photo art, optimizing your images with relevant long descriptive alt attributes is crucial. This helps search engines index your content accurately and improves accessibility for visually impaired individuals.

Lastly, crafting compelling clickbait titles can drive higher engagement and attract more viewers to explore your photo art. By utilizing long tail keywords and promising an exceptional visual experience, you can grab the attention of your target audience and leave a lasting impression.

So, embrace the world of photo art and let your creativity soar. Transform your photos into awe-inspiring masterpieces that captivate and inspire others, leaving a mark in the realm of visual art.

#### **PHOTO ART 2: Draw a picture with a photo**

by Satoshi Ito (Kindle Edition)

| ****           | 5 out of 5  |
|----------------|-------------|
| Language       | : English   |
| File size      | : 169741 KB |
| Text-to-Speech | : Enabled   |

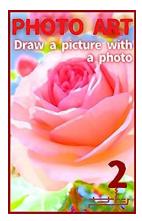

| Screen Reader        | ; | Supported |
|----------------------|---|-----------|
| Enhanced typesetting | ; | Enabled   |
| Print length         | ; | 62 pages  |
| Lending              | ; | Enabled   |

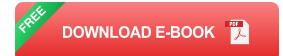

"PHOTO ART 2" Although it is a digital picture with a cold image, it has a unique texture that cannot be written by hand. Now that anime is also created with CG, isn't the picture drawn in the photograph worth a different value? Looking for such new values, I will create art with photographs.

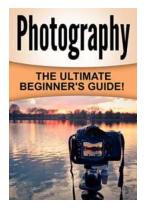

### The Ultimate Beginner Guide to Photography

Are you a photography enthusiast who is eager to learn the tricks of the trade? Look no further! In this comprehensive guide, we will walk you through the basics of...

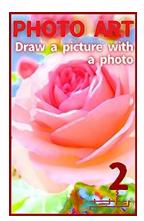

## Photo Art Draw Picture With Photo: A Captivating Way to Bring Your Photos to Life

In the digital era, where smartphones and advanced cameras have become ubiquitous, photography has transformed into an art form accessible to all. Capturing beautiful moments...

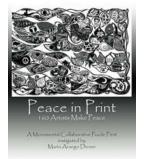

## 160 Artists Make Peace: Celebrating Peace In Print

Art has always been a medium for expressing ideas, emotions, and dreams. Through intricate brushstrokes, vivid colors, and powerful imagery, artists can create connections...

## The Power Of Flowers Makes You Happy

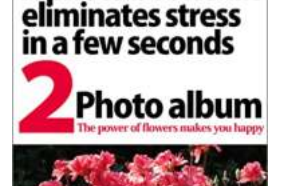

It is a photograph that is healed by alpha waves and happiness hormone

A photo book that

Flowers have long been admired for their beauty, fragrance, and ability to brighten up any living space. But did you know that flowers also have the power to boost our mood...

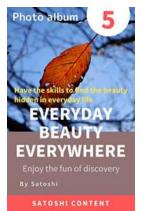

## **Everyday Beauty That Is Everywhere**

Beauty surrounds us every day, no matter where we look. From the mesmerizing colors of a breathtaking sunset to the intricate patterns on a butterfly's wing, there...

### Photobook to enjoy the leaves

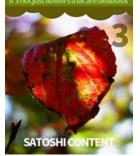

## The Ultimate Guide to Creating a Stunning Photobook to Enjoy the Leaves

Fall is finally here, bringing with it a burst of vibrant colors as the leaves change from green to shades of orange, red, and yellow. This season offers the perfect...

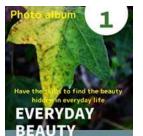

EVERYWHERE Enjoy the fun of discovery

# Everyday Beauty Everywhere: Enjoy the Fun of Discovery

Beauty surrounds us every day, in the simplest of things and the most unexpected places. Often, we fail to notice the wonders that exist right at our fingertips, missing...

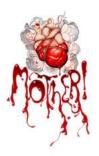

## The Intriguing World of "Mother" Screenplay By Darren Aronofsky

"Mother", directed by the renowned filmmaker Darren Aronofsky, is an enigmatic and controversial film that delves deep into the human psyche. Released in 2017,...